#### **C++ Class Details, Heap** CSE 333

**Instructor:** Hannah C. Tang

#### **Teaching Assistants:**

Zohar Le

Deeksha Vatwani Hannah Jiang Jen Xu Leanna Nguyen Nam Nguyen Sayuj Shahi

Tanay Vakharia Wei Wu Yiqing Wang

# **About Exercise Grading …**

- ❖ The stakes feel too high …
	- … also, let's add an extra 24h to Ex9's deadline

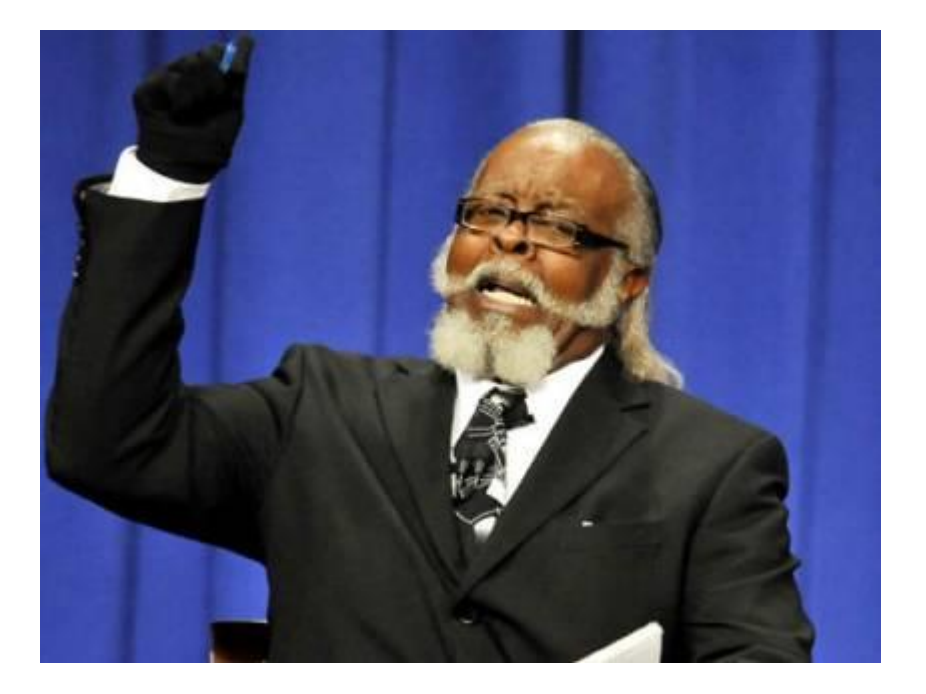

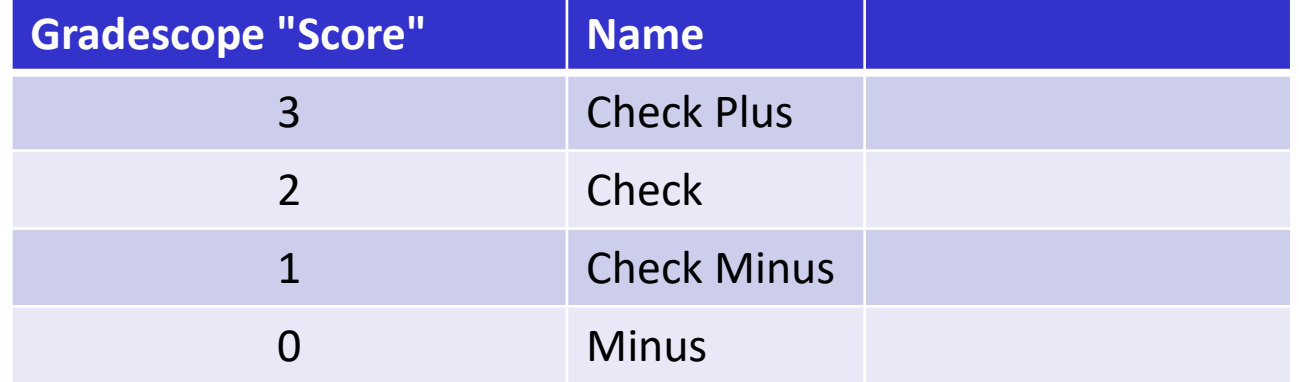

# **Administrivia**

- ❖ Homework 2 due Wednesday night
	- **EXTER Check your work!!** Allocate time to clone the repo when you're done, do git checkout hw2-final; cd hw1 and copy/build  $\text{libhw1.a; cd hw2; make; then test everything}$ looks good
	- Reminder: **do not modify header files**
	- Reminder: commit/push your work regularly, not all at once at the en

# **Lecture Outline**

- ❖ Class Details
	- Rule of Three / Making Copies
	- Access Controls and Friends
	- Namespaces
	- Implicit Conversions
- ❖ Using the Heap
	- new / delete / delete[]

# **Rule of Three**

- ❖ If you define any of:
	- 1) Destructor
	- 2) Copy Constructor
	- 3) Assignment (operator=)
- ❖ Then you should normally define all three
	- Can explicitly ask for default synthesized versions (C++11 & later):

```
class Point {
public:
 Point() = default; // the default ctor
 ~Point() = default; // the default dtor
 Point(const Point& copyme) = default; // the default cctor
 Point& operator=(const Point& rhs) = default; // the default "="
 ...
```
# **Dealing with the instanity**

- ❖ C++ style guide tip:
	- **T** If possible, disable the copy constructor and assignment operator if not needed – avoids implicit invocation and excessive copying. C++11 and later have direct syntax to indicate this: Point\_2011.h

```
class Point {
public:
 Point(const int x, const int y) : x_(x), y_(y) { } // ctor
  ...
 Point(const Point& copyme) = delete; // declare cctor and "=" to
 Point& operator=(const Point& rhs) = delete; // be deleted (C++11)
private:
  ...
}; // class Point
Point w; // compiler error (no default constructor)
Point x(1, 2); // OK!
Point y = w; // compiler error (no copy constructor)
y = x; // compiler error (no assignment operator)
```
# **If you're dealing with old code …**

❖ In pre-C++11 code the copy constructor and assignment were often disabled by making them private and not implementing them (you may see this)… Point.h

class Point { public: Point(const int x, const int y) : x\_(x), y\_(y) { } *// ctor* ... private: Point(const Point& copyme); *// disable cctor (no def.)* Point& operator=(const Point& rhs); *// disable "=" (no def.)* ... }; *// class Point* Point w; *// compiler error (no default constructor)* Point x(1, 2); *// OK!* Point y = w; *// compiler error (no copy constructor)* y = x; *// compiler error (no assignment operator)*

# **If you're dealing with old code ...**

- $\div$  C++11 style guide tip:
	- If you disable them, then you instead may want an explicit "CopyFrom" function that can be used when occasionally needed
	- **E** Google advice has changed over time  $-$  these days prefer copy ctr, op= Point.h

```
class Point {
public:
 Point(const int x, const int y) : x_(x), y_(y) { } // ctor
 void CopyFrom(const Point& copy_from_me);
  ...
 Point(Point& copyme) = delete; // disable cctor
 Point& operator=(Point& rhs) = delete; // disable "="
private:
  ...
}; // class Point
```
#### sanepoint.cc

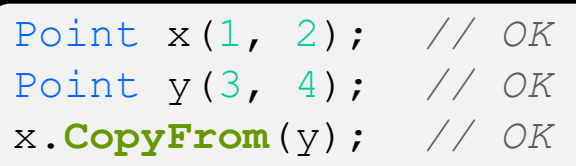

# **Lecture Outline**

- ❖ Class Details
	- Rule of Three / Making Copies
	- **Access Controls and Friends**
	- Namespaces
	- Implicit Conversions
- ❖ Using the Heap
	- new / delete / delete[]

#### **struct vs. class**

- ❖ In C, a struct can only contain data fields
	- Has no methods and all fields are always accessible
	- **I** In struct foo, the foo is a "struct tag", not an ordinary data type
- ❖ In C++, struct and class are (nearly) the same!
	- $\blacksquare$  Both define a new type (the struct or class name)
	- Both can have methods and member visibility (public/private/protected)
	- **Only real (minor) difference: members are default** *public* **in a** struct and default *private* in a class
- ❖ Common style/usage convention:
	- Use struct for simple bundles of data
		- Convenience constructors can make sense though
	- **Use class for abstractions with data + functions**

### **Access Control**

- ❖ Access modifiers for members:
	- public: accessible to *all* parts of the program
	- $\blacksquare$  private: accessible to the member functions of the class
		- Private to *class*, not object instances
	- **Perotected: accessible to member functions of the class and** any *derived* classes (subclasses – more to come, later)
- ❖ Reminders:
	- Access modifiers apply to *all* members that follow until another access modifier is reached
	- $\blacksquare$  If no access modifier is specified,  $struct$  members default to public and class members default to private

### **Nonmember Functions**

- ❖ "Nonmember functions" are just normal functions that happen to use some class
	- Called like a regular function instead of as a member of a class object instance
	- These do *not* have access to the class' private members
- ❖ Useful nonmember functions often included as part of the interface to a class
	- Declaration goes in header file, but *outside* of class definition
		- But *inside* the same namespace as the class, if it has one

#### **Nonmember Functions**

- ❖ "Nonmember functions" are just normal functions that happen to use some class
	- Called like a regular function instead of as a member of a class object instance
	- These do *not* have access to the class' private members
	- Often included as part of the interface to a class

```
class Complex { ... };
void ReadFromStream(std::istream& in, Complex& a);
```

```
void ReadFromStream(std::istream& in, Complex& a) {
  double r;
  in \gg ra.set real(r);
  // … etc …
}
```
# **Nonmember Operators**

- ❖ Operators can be member methods or non-member functions
	- **Eg, overloaded operators (operator+, etc.), stream I/O** (operator<<), etc. …

# **Review: Operator Overloading**

- ❖ Can overload operators using **member functions**
	- Restriction: left-hand side argument must be a class you are implementing

Complex& operator+=(const Complex &a) { ... }

- ❖ Can overload operators using **nonmember functions**
	- No restriction on arguments (can specify any two)
		- **Our only option** when the left-hand side is a class you do not have control over, like ostream or istream.
	- But no access to private data members

Complex operator+(const Complex &a, const Complex &b) { ... }

### **friend Nonmember Functions**

- ❖ A class can give a nonmember function (or class) access to its nonpublic members by declaring it as a  $f$ riend within its definition
	- **EXA** friend function is not a class member, but has access privileges as if it were
	- $\blacksquare$  friend functions are usually unnecessary if your class includes appropriate "getter" public functions

Complex.h

```
class Complex {
  ...
  friend std::istream& operator>>(std::istream& in, Complex& a);
  ...
    }; // class Complex
std::istream& operator>>(std::istream& in, Complex& a) {
  ...
}
```
### **When to use Nonmember and friend**

- ❖ Member functions:
	- Operators that modify the object being called on
		- Assignment operator (operator=)
	- "Core" non-operator functionality that is part of the class interface
- ❖ Nonmember functions:
	- Used for commutative operators
		- *e.g.*, so  $v1 + v2$  is invoked as operator+  $(v1, v2)$  instead of v1.operator+(v2)
	- $\blacksquare$  If operating on two types and the class is on the right-hand side
		- *e.g.*, cin >> complex;
	- $\blacksquare$  Returning a "new" object, not modifying an existing one
	- Only grant friend permission if you NEED to

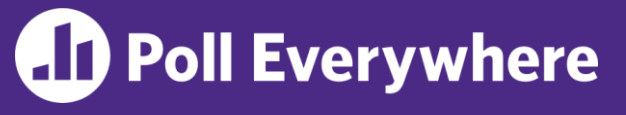

pollev.com/uwcse333

❖ For exercise 9, which of these should be:

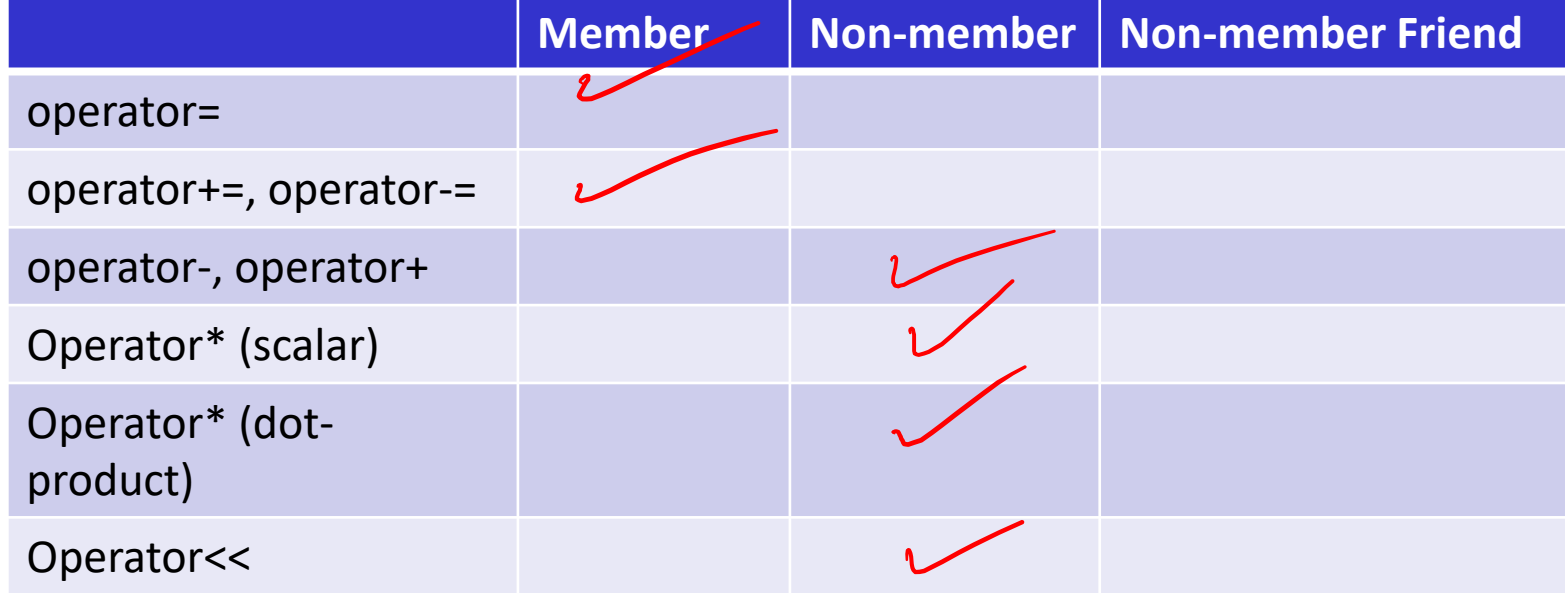

#### W UNIVERSITY of WASHINGTON

# **AD Poll Everywhere**

#### ❖ Which constructors get called?

```
int main() {
 Point p1; // line 1
 Point p2[20]; // line 2
 Point p3 = p1; // line 3
 Point* p4 = &(arr[3]); // line 4
 Point p5 = Point(1, 2); // line 5
 return 0;
}
```
# **Administrivia**

- ❖ Homework 2 due TONIGHT
	- File system crawler, indexer, and search engine
	- Don't forget to clone your repo to double-/triple-/quadruplecheck compilation, execution, and tests!
		- If your code won't build or run when we clone it, well … you should have caught that …

# **Lecture Outline**

- ❖ Class Details
	- Rule of Three / Making Copies
	- Access Controls and Friends
	- **Namespaces**
	- Implicit Conversions
- ❖ Using the Heap
	- new / delete / delete[]

#### **Namespaces**

- ❖ Each namespace is a separate scope
	- Useful for avoiding symbol collisions
- ❖ Namespace definition:

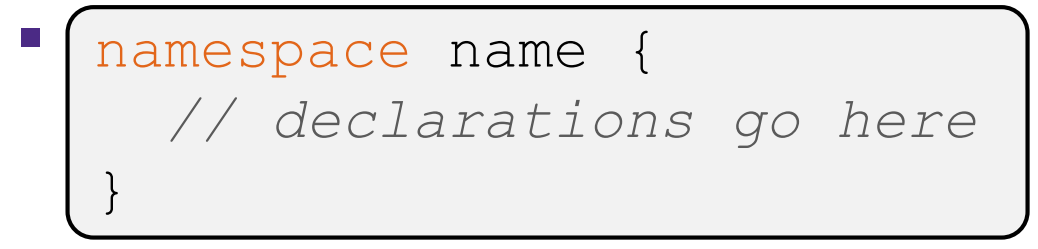

- Creates a new namespace name if it did not exist, otherwise *adds to the existing namespace* (**!**)
	- This means that components (classes, functions, etc.) of a namespace can be defined in multiple source files
		- $-$  All of the standard library is in namespace  $std$  but it has many source files

#### **Classes vs. Namespaces**

- ❖ They seems somewhat similar, but classes are *not* namespaces:
	- There are no instances/objects of a namespace; a namespace is just a group of logically-related things (classes, functions, etc.)
	- To access a member of a namespace, you must use the fully qualified name (*i.e.* nsp\_name::member)
		- Unless you are using that namespace or individual member item
		- You only used the fully qualified name of a class member when you are defining it outside of the scope of the class definition

# **Lecture Outline**

- ❖ Class Details
	- Rule of Three / Making Copies
	- Access Controls and Friends
	- Namespaces
	- **Implicit Conversions**
- ❖ Using the Heap
	- new / delete / delete[]

# **Flashback**

❖ Recall this activity from C++ output streams:

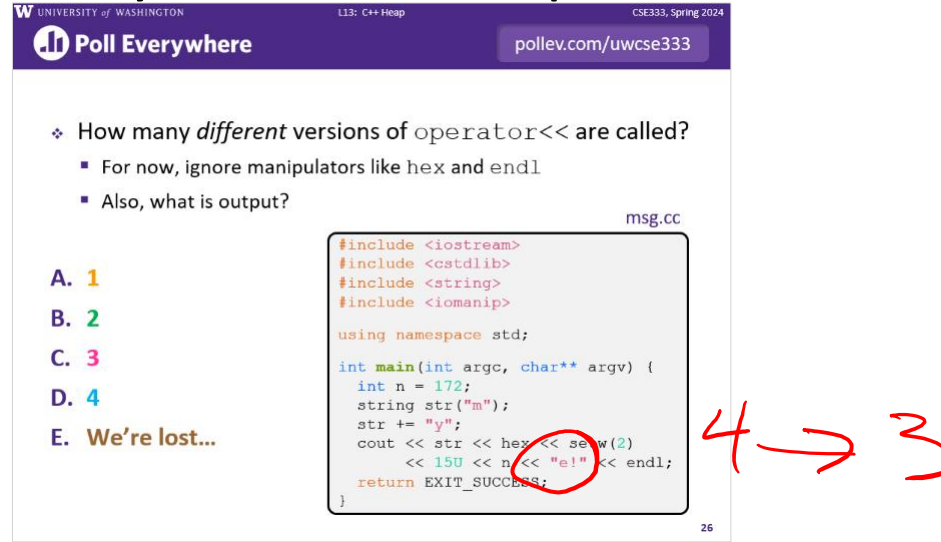

- ❖ String literals like "n!" have type const char \*
- ❖ Can we convert a const char \* to a std::string?
	- Yes, but ...

# **Implicit Type Conversions**

- ❖ C++ can use single-argument constructors to convert between user-defined types
	- **Eg, converting** const char  $*$  into a std:: string before invoking **operator<<**(const std::string& s) on it

# **Implicit Type Conversion: Example**

```
class MyString {
 public:
 MyString(const char* s /* must be non-NULL */ ) { Copy(s) }
 ~MyString() { delete s_; }
  void Copy(const char* copyme) { /* allocate s_ and copy */ }
  const char* get string() { return s ; }
private:
  const char* s_;
};
int main() {
  MyString s1("Hello CSE 333!"); // invoke 1-arg ctor
  return 0;
}
```
### **Implicit Type Conversion: Example**

```
void Print(const MyString& m) {
  cout << m.get string() << endl;
}
int main() {
 MyString s1("Hello CSE 333!");
  // implicitly invoke 1-arg ctor
  Print("Gosh, an implicit type conversion!");
  Print(NULL); // ???
  return 0;
}
```
# **Implicit Type Conversions**

- ❖ C++ can use single-argument constructors to convert between user-defined types
- ❖ Sometimes it's not clear when a constructor is being called
- ❖ Sometimes you **don't** want the constructor to be called (eg, on unexpected input)

❖ To disable implicit type conversions via the singleargument constructor, declare it  $explicit$ 

# **Implicit Type Conversion: Example**

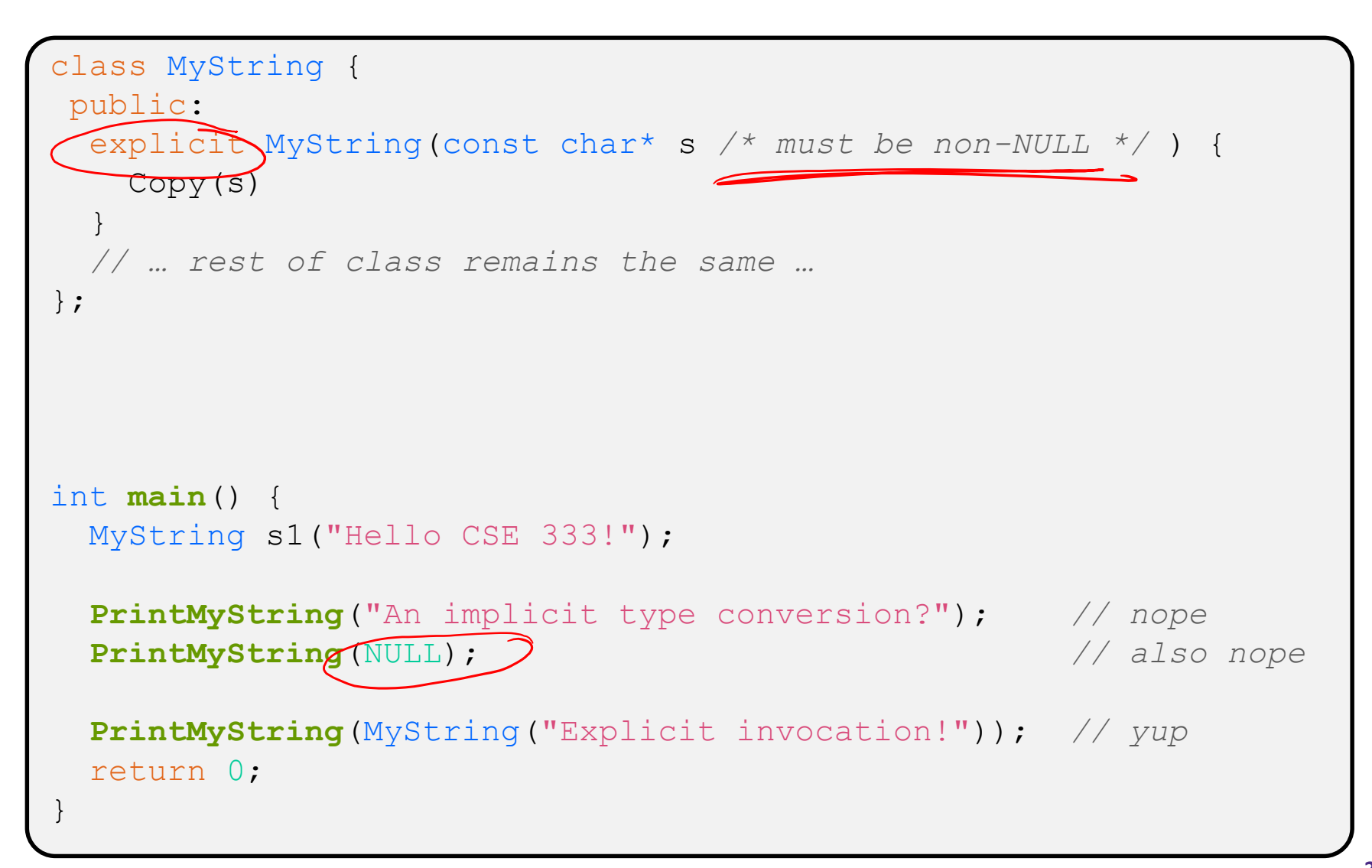

# **Lecture Outline**

- ❖ Class Details
	- Rule of Three / Making Copies
	- Access Controls and Friends
	- Namespaces
	- Implicit Conversions
- ❖ **Using the Heap**
	- **new / delete / delete[]**

### **C++11 nullptr**

- ❖ C and C++ have long used NULL as a pointer value that references nothing
- $\div$  C++11 introduced a new literal for this:  $\text{null}$ 
	- New reserved word
	- Interchangeable with  $\text{NULL}$  for all practical purposes, but it has type  $T^*$  for any/every  $T$ , and is not an integer value
		- Avoids funny edge cases, especially with function overloading (f(int) vs  $f(T^*)$ ; see C++ references for details)
		- Still can convert to/from integer 0 for tests, assignment, etc.
	- Advice: prefer nullptr in C++11 code
		- Though NULL will also be around for a long, long time

# **new/delete**

- $\cdot$  To allocate on the heap using C++, you use the new keyword instead of malloc() from stdlib.h
	- You can use new to allocate an object (*e.g.* new Point)
		- Will execute appropriate constructor as part of object allocate/create
	- You can use new to allocate a primitive type (*e.g.* new int)
- ❖ To deallocate a heap-allocated object or primitive, use the delete keyword instead of free() from stdlib.h
	- Don't mix and match!
		- *Never* free () something allocated with new
		- *Never* delete something allocated with malloc()
		- Careful if you're using a legacy C code library or module in C++

#### **new/delete Example**

int\* **AllocateInt**(int x) { int\* heapy\_int = **new** int; \*heapy int =  $x$ ; return heapy int; }

Point\* **AllocatePoint**(int x, int y) { Point\* heapy  $pt = new Point(x,y)$ ; return heapy pt; }

#### heappoint.cc

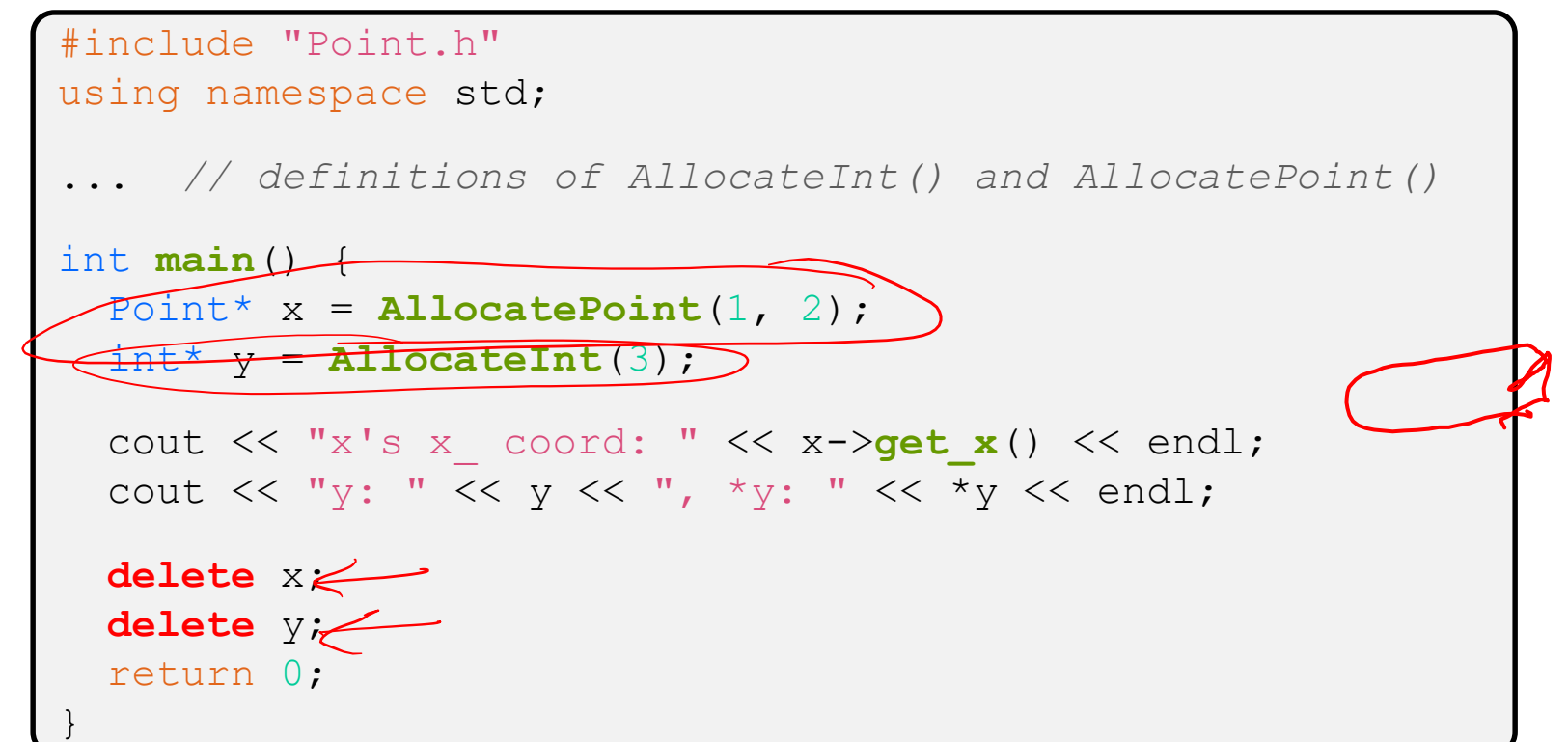

# **new/delete Behavior**

#### ❖ new behavior:

- When allocating you can specify a constructor or initial value
	- *e.g.*, new Point(1, 2), new int(333)
- If no initialization specified, it will use default constructor for objects and uninitialized ("mystery") data for primitives
- $\blacksquare$  You don't need to check that new returns nullptr
	- When an error is encountered, an exception is thrown (that we won't worry about)

#### ❖ delete behavior:

**If you** delete already deleted memory, then you will get undefined behavior (same as when you double **free** in C)

# **Dynamically Allocated Arrays**

- ❖ To dynamically allocate an array:
	- Default initialize:

type\* name = new type[size];  $|$ 

- ❖ To dynamically deallocate an array:
	- Use delete [] name;
	- It is an *incorrect* to use "delete name;" on an array
		- The compiler probably won't catch this, though (**!**) because it can't always tell if name\* was allocated with new type [size]; or new type;
			- Especially inside a function where a pointer parameter could point to a single item or an array and there's no way to tell which!
		- Result of wrong  $delete$  is undefined behavior

# **Arrays Example (primitive)**

arrays.cc

```
#include "Point.h"
using namespace std;
int main() {
 int stack_int;
  int* heap int = new int;
  int* heap init int = new int(12);
  int stack arr[10];
                                      ound
  int* heap arr = new int[10];
  int* heap init arr = new int[10](); \frac{1}{\sqrt{2}} // uncommon usage
  int* heap init error = new int[10](12); // bad syntax
  int* heap init error = new int[10]{12}; // C++11 allows
  ... // (uncommon)
                          // ok
  delete heap_int; // 
  delete heap init int; // ok
  delete heap arr; \frac{1}{2} // error - must \psie delete[]
  delete[] heap init arr; // ok
  return 0;
}
```
# **Arrays Example (class objects)**

arrays.cc

```
#include "Point.h"
using namespace std;
int main() {
  ...
 Point stack point (1, 2);
 Point* heap point = new Point(1, 2);
 Point* err pt arr = new Point[10];// bug-no Point() ctr
 Point* err2 pt arr = new Point[10](1,2); // bad syntax
 Point* err2 pt arr = new Point[10]{1,2}; // C++11 allows
  ... // (uncommon)
 delete heap point;
  ...
 return 0;
}
```
#### **malloc vs. new**

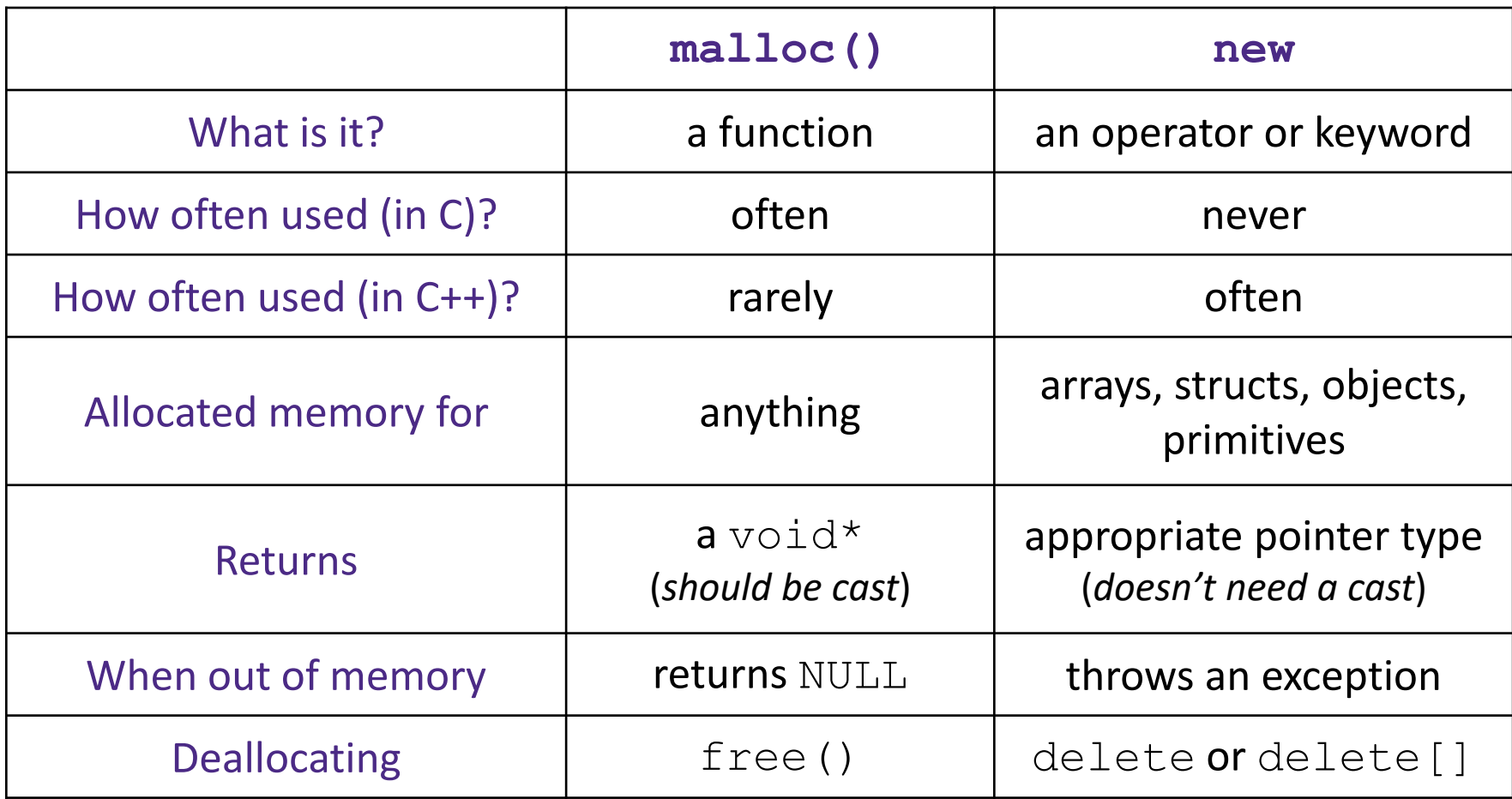

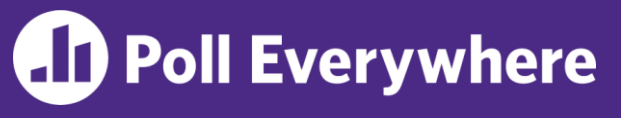

#### pollev.com/uwcse333

- ❖ What will happen when we invoke **bar**()?
	- If there is an error,

how would you fix it?

- **A. Bad dereference**
- **B. Bad delete**
- **C. Memory leak**
- **D. "Works" fine**
- **E. We're lost…**

```
Foo::Foo(int val) { Init(val); }
Foo::~Foo() { delete foo ptr ; }
void Foo::Init(int val) {
   foo ptr = new int;
  *foo ptr = val;
}
Foo& Foo::operator=(const Foo& rhs) {
  delete foo_ptr_;
  Init(* (rhs.foo_ptr\_)\n#WS. = 8rhSreturn *this; 
}
void bar() {
  Foo a(10);
  Foo b(20);
  a = a;
}
```
### **Heap Member Example**

- ❖ Let's build a class to simulate some of the functionality of the C++ string
	- Internal representation: c-string to hold characters
- ❖ What might we want to implement in the class?

# **Str Class Walkthrough**

```
#include <iostream>
using namespace std;
class Str {
public:
 Str(); // default ctor
 explicit Str(const char* s); // c-string ctor
 Str(const Str& s); // copy ctor
 ~Str(); // dtor
 int length() const; // return length of string
 char* c_str() const; // return a copy of st_ on heap
 void append(const Str& s);
 Str& operator=(const Str& s); // string assignment
 friend std::ostream& operator<<(std::ostream& out, const Str& s);
private:
 char* st_; // c-string on heap (terminated by '\0')
}; // class Str
```
# **Str Example Walkthrough**

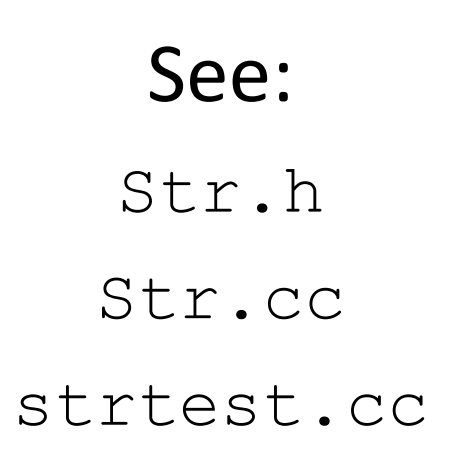

- ❖ Look carefully at assignment operator=
	- self-assignment test is especially important here

#### **Extra Exercise #1**

- ❖ Write a C++ function that:
	- **Uses** new to dynamically allocate an array of strings and uses delete[] to free it
	- **Uses** new to dynamically allocate an array of pointers to strings
		- Assign each entry of the array to a string allocated using  $new$
	- Cleans up before exiting
		- Use delete to delete each allocated string
		- Uses delete [] to delete the string pointer array
		- (whew!)